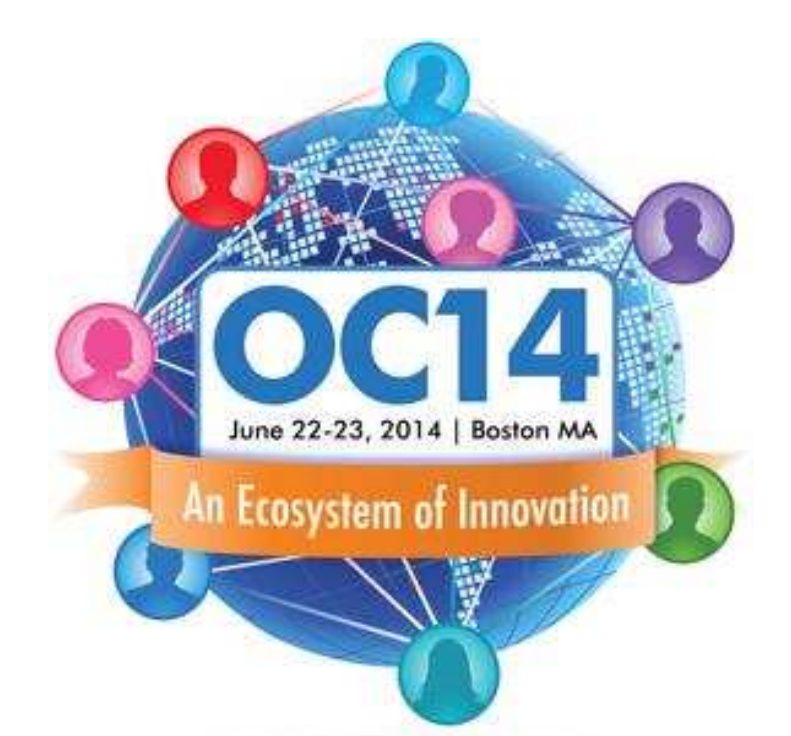

# Lession Learned from Integrating OpenClinica with **Other IT Systems**

Tomas Skripcak IT scientist at DKTK

1

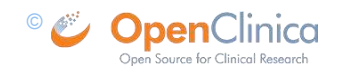

#### **DKTK**

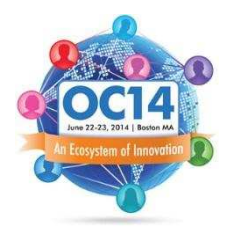

- German Consortium for Translational Cancer Research
	- Building efficient translational research units focused on cancer research
	- CCP (Clinical Communication Platform) in DKTK handles recruitment of uniquely annotated and stratified cancer patients into translational research projects and trials
- **Rad**iationDose**Plan**-Image/**Bio**marker-Outcome platform provides sustainable radiotherapy specific IT infrastructure
	- Large scale clinical trials
	- Collection of imaging data and treatment plans

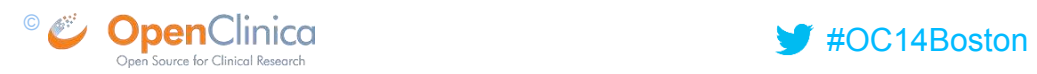

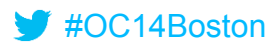

#### Why healthcare systems integration

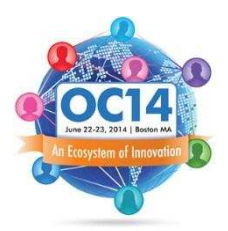

- Create a uniform layer which connect federated clinical and non-clinical IT systems so they can:
	- Leverage each other functions
	- Exchange and use each other data

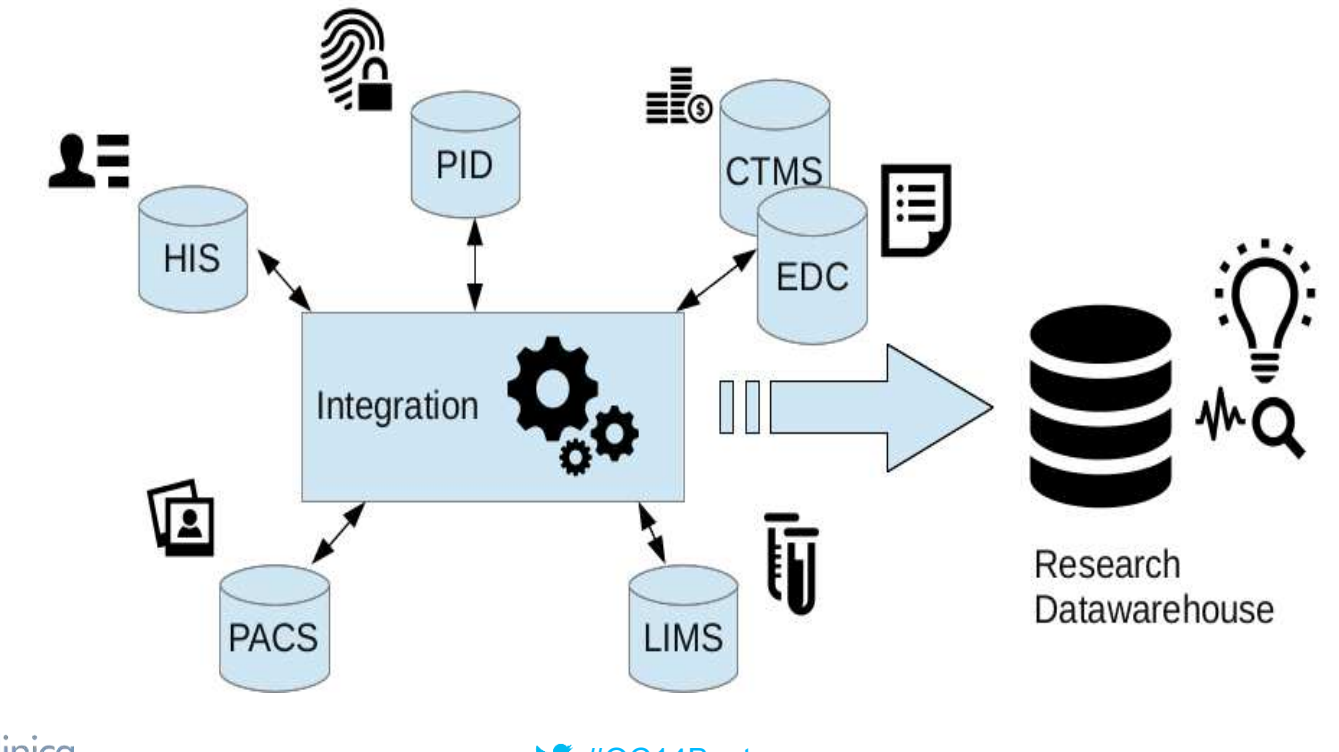

![](_page_2_Picture_6.jpeg)

#### Integration and interoperability

![](_page_3_Picture_1.jpeg)

- **Interoperability** 
	- Syntactic  $=$  ability to exchange data
	- Semantic  $=$  ability to meaningfully interpret data and use it
- What makes it tick:
	- Protocols (HTTP, …)
	- Services (REST, SOAP, …)
	- Data formats (XML, JSON, ...)
	- Terminologies, ontologies, data elements and information models (ICD10, UMLS, CDASH, CDISC ODM)

![](_page_3_Picture_10.jpeg)

#### Common integration artifacts

![](_page_4_Picture_1.jpeg)

- **SingleSignOn (SSO): unify user credentials**
- Enterprise service bus (ESB): unify communication
- Common identifiers (patients, specimens, …)
	- Global IDs
	- ID list services
- Reverse proxy: hide the complexity of underlying infrastructure = one public IP, one domain, one identity
- Common systems in clinical research IT environment:
	- HIS, Pseudonym generator, CTMS & EDC, PACS, LIMS…

![](_page_4_Picture_10.jpeg)

#### OpenClinica integration abilities

![](_page_5_Picture_1.jpeg)

- **LDAP** users
- **SOAP** web services
- REST
	- Web services
	- **RESTful URLs**
- eCRFs enhancement (HTML + JavaScript)
- **-** Alternate ways
	- Program web access with HTML document parsing
	- **Direct access to OC database**

![](_page_5_Picture_11.jpeg)

# **SingleSignOn**

![](_page_6_Picture_1.jpeg)

- LDAP users feature: make SSO possible BUT!!!
	- LDAP user can not use SOAP web services
- Solution 1:
	- Standard OC user as the primary account
	- OC SOAP study ws (listAll) for authentication or,
	- **OAuth OC REST services**
- Solution 2:
	- Auto-generated OC user account
	- Navigation to OC from external system (auto-login)
		- **POST** user credential

![](_page_6_Picture_12.jpeg)

#### OC Web services - SOAP

![](_page_7_Picture_1.jpeg)

- **Reliable and secure**
- Deployed as separate web app
- Limited set of features
- REST seems to be the future direction
- Some features not working e.g.
	- Secondary ID field ignored in subject creation
	- StudySubjectID generation properties ignored
		- **Auto StudySubjectID: empty string required**
	- **Gender property always mandatory**

![](_page_7_Picture_11.jpeg)

![](_page_7_Picture_12.jpeg)

#### Web services REST

![](_page_8_Picture_1.jpeg)

- Originally designed for OC Designer
	- \*designer is freshly open sourced :)
- Currently very limited features
- RESTful URLs
	- POST/GET approach (user credential, JSON/XML formatted CDISC ODM clinical data)
	- User credentials in clear text

import requests

session=requests.Session()

```
loginData={"j_username": "ocuser", "j_password" : "pass"}
```
r=session.post("http://server/OpenClinica/j\_spring\_security\_check", loginData)

r=session.get("http://server/OpenClinica/rest/clinicaldata/json/view/S\_DEFAULTS1/SS\_XXY/\*/\*?in cludeDNs=y&includeAudits=y")

![](_page_8_Picture_13.jpeg)

![](_page_8_Picture_14.jpeg)

#### eCRFs enhancement

![](_page_9_Picture_1.jpeg)

- **JavaScript make it possible to** 
	- Programmatically work with data from eCRF
	- Trigger external web service/ web application
- Make any eCRF data field easily navigable:
	- RIGHT\_ITEM\_TEXT (<div id="uniqueIdentifier">&nbsp;</div>) var fieldRow = document.getElementById(divFieldName).parentNode.parentNode; var input = fieldRow.getElementsByTagName('input')
- Domain specific annotations of eCRF fields
	- E.g. in external DB
	- When reliable access to data needed

![](_page_9_Picture_10.jpeg)

#### Alternate ways

![](_page_10_Picture_1.jpeg)

- Whatever a user can see a program can see
	- Program access to OC and parsing of HTML DOM tree
	- **\*** \*not very sustainable (depending on generated HTML)
	- **OK for administration usage**
- Direct access to OC DB
	- \*can be a security issue
	- \*can slow down the production DB performance
	- Read only please (bypassing OC application logic)
- **Use only as a last resort**

![](_page_10_Picture_11.jpeg)

#### Common identifier

![](_page_11_Picture_1.jpeg)

- **StudySubject** 
	- Tracking patient across studies: Person ID (pseudonym)
	- Merging patient data from another system (e.g. HIS)
		- **StudySubject secondary ID**
	- **Merging patient data from multiple systems** 
		- **PatientID List service (keep the links between IDs separate)**
- Saving IDs from different systems in eCRF
	- Make sure data fields are annotated
	- PHI flag if not exportable

![](_page_11_Picture_11.jpeg)

#### Example: RadPlanBio platform

![](_page_12_Picture_1.jpeg)

- Sustainable IT solution focused on clinical/ preclinical trials
- Radiotherapy specific study features: treatment plans and imaging data
- **Multi-centre data exchange and collection (national and international** translational projects)

![](_page_12_Figure_5.jpeg)

![](_page_12_Picture_6.jpeg)

#### RadPlanBio components

![](_page_13_Picture_1.jpeg)

- **Highlighted features:** 
	- Virtual server infrastructure with partitioned secured areas for each partner site
	- Imaging data base on DICOM and DICOM RT standards
	- Support for randomisation in clinical trials (Randi2)
	- **OpenSource**
	- **Deployment: web access, hosting, local installation**
- Main components:
	- **EDC & CTMS: OpenClinica**
	- Patient identity management service: Mainzelliste
	- **PACS server & DICOM viewer: Conquest, DWV**
	- **Desktop client: DICOM data upload**
	- **Portal: integration & single access point**

![](_page_13_Picture_14.jpeg)

#### Deployment example

![](_page_14_Picture_1.jpeg)

![](_page_14_Figure_2.jpeg)

![](_page_14_Picture_3.jpeg)

#### Integration portal

![](_page_15_Picture_1.jpeg)

- **Platform infrastructure database** 
	- Enable systems communication
- Unify access web access
	- Single URL + SSO
- Integrate RadPlanBio components
	- OC, Conquest, Mainzelliste
- Extra features
	- Randomisation based on Randi2

![](_page_15_Picture_10.jpeg)

![](_page_15_Picture_11.jpeg)

![](_page_15_Picture_12.jpeg)

![](_page_15_Picture_13.jpeg)

![](_page_15_Picture_14.jpeg)

#### Use case: patient registration

- **Separate database of patient identities** 
	- Patient => PID (pseudonym)
	- **DB** per site
- PID generation
	- 8 character string
	- (read-write fault tolerant)
- **Record linkage** 
	- phonetic code matching
	- configurable for many languages
	- (hear-write fault tolerant)

**PID** generated value: 0003Y0WZ tentative: false

#### Create a new study subject

![](_page_16_Picture_89.jpeg)

Technology: REST Mainzelliste + SOAP OpenClinica

![](_page_16_Picture_16.jpeg)

![](_page_16_Picture_17.jpeg)

![](_page_16_Picture_19.jpeg)

 $\mathbf{x}$ 

#### 18

## Use case: DICOM data upload

- **Desktop client** 
	- $SSO OC$  ws SOAP
	- **Study/subject/event/item browse**
	- DICOM clinical trial deidentification
		- Utilisation of patient PID
		- DICOM supl. 142
	- **DICOM ROI harmonisation** 
		- Standard organ naming
	- **Uploading DICOM data** 
		- Auto import to PACS
	- Import DICOM eCRF
- **Technology:** 
	- REST + SOAP OpenClinica
	- eCRF enhancement

![](_page_17_Picture_16.jpeg)

![](_page_17_Picture_95.jpeg)

![](_page_17_Picture_18.jpeg)

#### Use case: PACS integration

- **Conquest** 
	- **PACS extensions with Lua scripts** 
		- Querying PACS server
		- **JSON formated DICOM study**
		- ZIP and download
- Configurable DICOM viewers
	- **E** Communication over WADO
	- $HTML5 = DWW$
	- $\blacksquare$  Java = Weasis
- Technology:
	- Lua
	- **REST**
	- eCRF enhancement
	- WADO

![](_page_18_Picture_15.jpeg)

![](_page_18_Picture_16.jpeg)

![](_page_18_Picture_17.jpeg)

![](_page_18_Picture_18.jpeg)

admindd & Logout & Home

#### Wish list - now

![](_page_19_Picture_1.jpeg)

- **Unification of web services strategy** 
	- REST base
	- Migrate all services from SOAP (study subject, data import)
	- **Preferred OAuth 2.0 authentication**
	- Side effect: LDAP fully usable
- **-** Direct support for semantic annotation in CDISC ODM
	- E.g. <Alias Context="UMLS" Name="C1880229"> aka DICOM Study
- Randomisation as a first class citizen
	- **Subject group class**
	- E.g. Randi2

![](_page_19_Picture_12.jpeg)

![](_page_19_Picture_13.jpeg)

#### Wish list - future

![](_page_20_Picture_1.jpeg)

- **Direct support for controlled terminology** 
	- $\blacksquare$  ICD 10, ICD-O-3, ...
- Pluginable architecture for OC
	- Advanced OC modularisation
	- Dynamic loading/unloading of plugins
	- Spring-plugin...
- **User changeable localisation**
- **Reporting** 
	- Custom reports

![](_page_20_Picture_11.jpeg)

### Thanks for your attention…

- **IT** group
	- Tomas Skripcak
	- Uwe Just
	- **Marvin Schmidt**
- **Nedical physics group** 
	- Steffen Loeck
	- **Armin Luehr**
- **Nedico-legal group** 
	- **Daniel Buettner**
	- Monique Simon
- **Leaders** 
	- Michael Baumann
	- **Mechthild Krause**
- And the great community around open source clinical IT software

![](_page_21_Picture_16.jpeg)

![](_page_21_Picture_17.jpeg)

![](_page_21_Picture_18.jpeg)